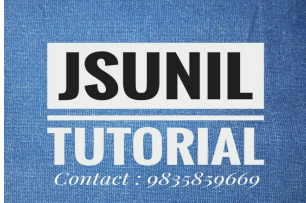

## **9JRYDFB**

# संकलित परीक्षा -11, 2016-17

## **SUMMATIVE ASSESSMENT - II, 2016-17**

- 
- 
- 
- 
- 
- 
- 
- 
- 

- 
- 
- 
- 
- 
- 
- 
- **Fix of the Allowed: 3 hours**<br>
Time Allowed: 3 hours<br>
Time Allowed: 3 hours<br>
Time Allowed: 3 hours<br>
Maximum M<br> **SUNITERE ALLOWED:** A Class  $\rightarrow$  X<br>
Allowed: 3 hours<br>
Allowed: 3 hours<br>
Allowed: 3 hours<br>
Allowed: 3 hours<br>
Al
	- question is of two marks.

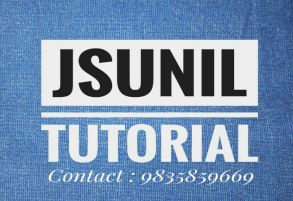

## भाग-अ / SECTION-A

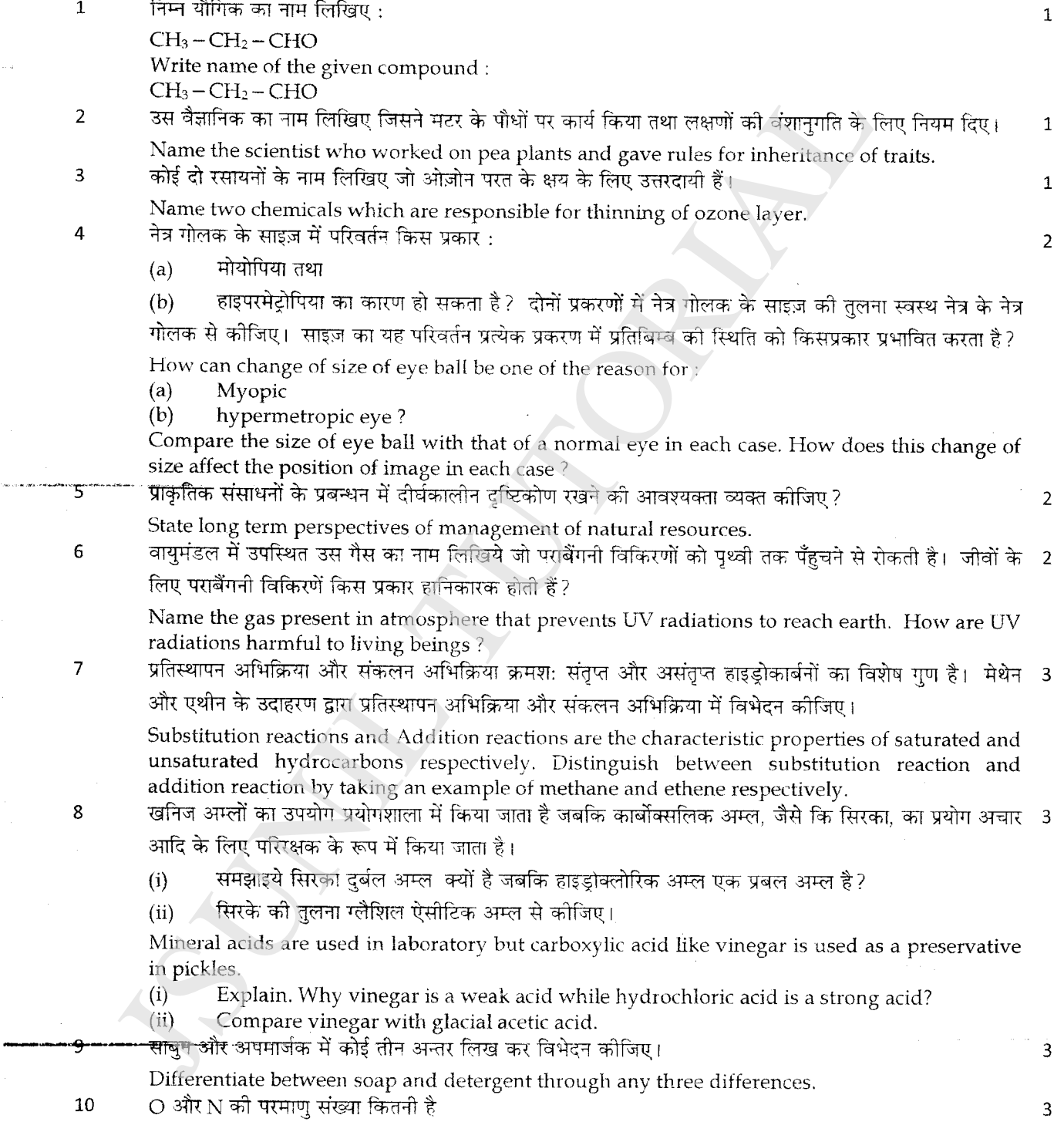

इन्हें किस आवर्त में रखा गया है? इनमें से किस तत्व का परमाण साइज़ छोटा होगा? इनमें से कौन सा तत्व अधिक वैद्युत ऋणात्मक होगा? प्रत्येक तत्व कौन से समह से सम्बन्धित है? What is the about number of O and N?<br>
In which period they are placed?<br>
Which element would have smaller atomic size?<br>
Which element would have smaller atomic size?<br>
To which group would each element ublege.<br>
To the more 11  $\overline{3}$ 12 13  $\overline{3}$ 14  $\overline{3}$ following 15 16  $\mathbf{R}$ object to a distant object?

ISHI

Contact : 0835850660

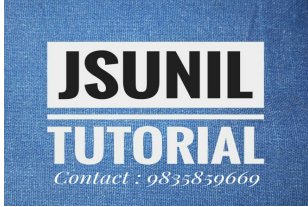

 $\overline{3}$ 

दिए गए चित्रों द्वारा पहचानिए कि कौन सा लेंस: 17

- सबसे अधिक अभिसारी, सबसे कम अभिसारी है।  $(a)$
- सबसे अधिक अपसारी, सबसे कम अपसारी है।  $(b)$

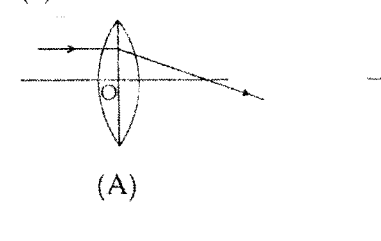

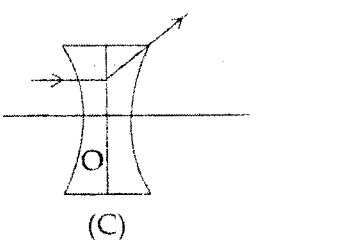

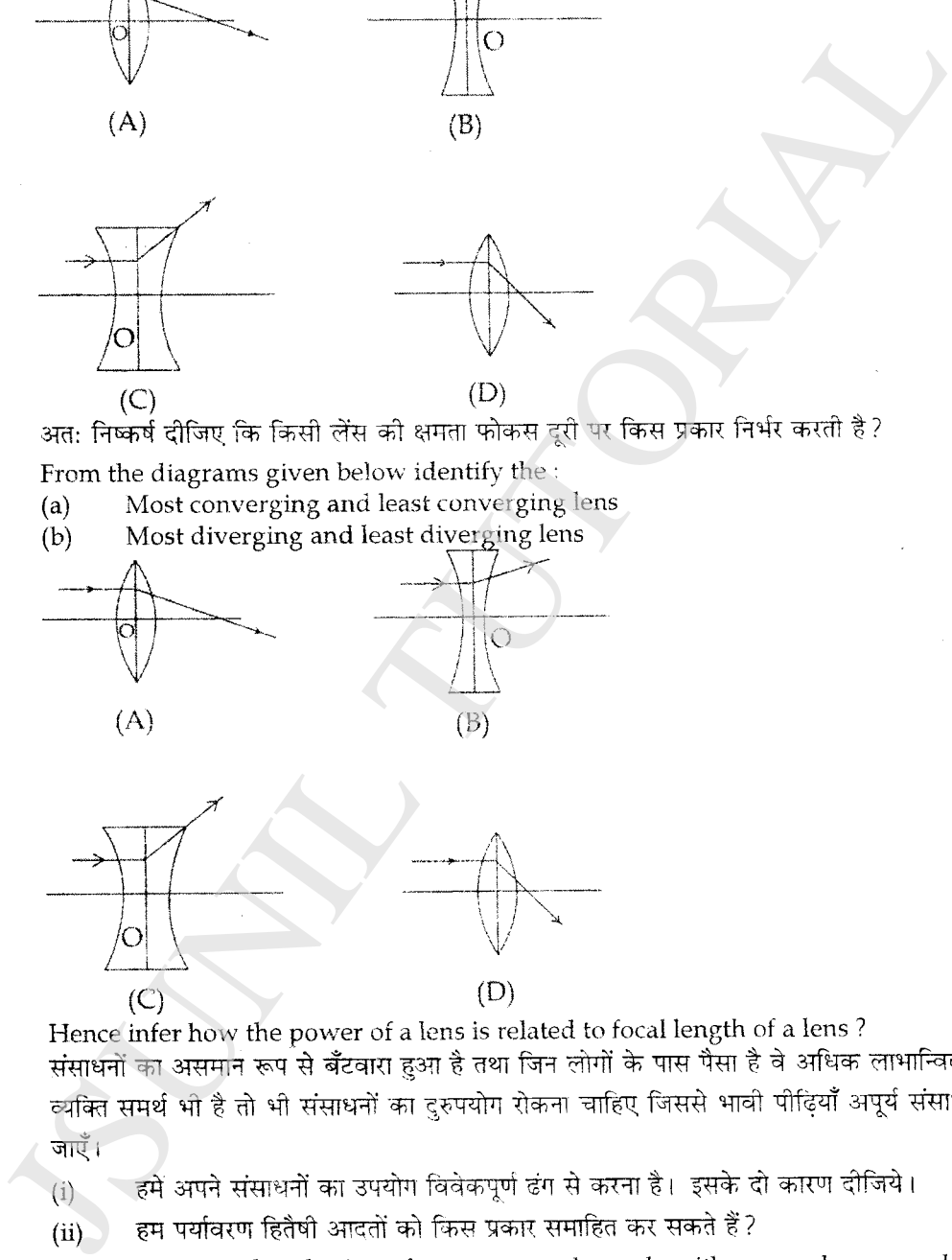

18

a person can afford, wastage of resources should be avoided as it might deprive even the

Download from http://jsuniltutorial.weebly.com Page 4 of 10

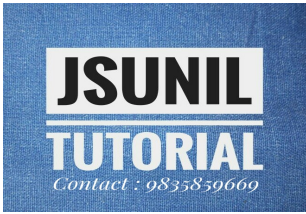

 $\mathbf{1}$ 

 $\mathbf{1}$ 

आपतित किरण  $(i)$ निर्गत किरण तथा  $(ii)$ 

विचलन कोण को नामांकित कोजिए।  $(iii)$ 

जब काँच के प्रिज्म पर श्वेत प्रकाश फोकसित किया जाए तो क्या होगा? इस परिघटना को क्या कहते है?  $(b)$ एक आरेख की सहायता से समझाइए।

 $(a)$ 

diagram mark.<br>
(ii) Incident ray<br>
(iii) Angle of deviation<br>
(iii) Angle of deviation<br>
(iii) Angle of deviation<br>
(iii) Angle of deviation<br>
(iii) Angle of deviation<br>
(iii) Angle of deviation<br>  $\frac{1}{2}$  Presommenon called 7

- 25
	-

24

26

- 
- 

- 
- 

- 
- 
- 
- 

correct

- 
- 

- 
- 27
	-
	-

- - $(d)$ scum formation

Download from http://jsuniltutorial.weebly.com Page 5 of 10

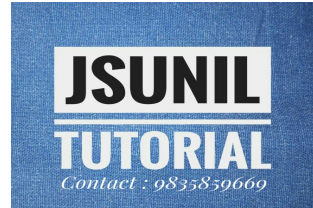

future generations with the non - renewable resources.

- Give at least two reasons why do we need to use our resources judiciously.  $(i)$
- $(ii)$ How can we inculcate environmental friendly habits ?

- इन दोनों तत्वों का इलेक्ट्रॉन विन्यास लिखिए।  $(a)$
- 
- 
- 

- 
- 
- 

- 
- 
- 

- 
- 
- 

- 
- 
- 

22

 $21$ 

19

20

(b) हम सिंहयाकरता जात की जिए।<br>
(c) कह नाच की साथ हिती हुए जो अभिके केंद्रुत जुदाया भाई है। आपना उत्पर समूहित करण साहित हैं।<br>
(d) ज्ञात की हिए किये तो अभी के केंद्रुत जुदाया भाई है। आपना उत्पर समूहत करण साहित हैनिया :<br>
The

23

5

5

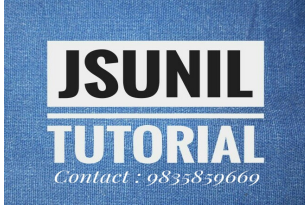

 $\mathbf{1}$ 

एक अवतल दर्पण का किसी दूरस्थ वस्तु के पर्दे पर प्रतिबिंब प्राप्त करने के द्वारा उसकी फोकस दूरी ज्ञात करने के 1 प्रयोग में पर्दे को रखा जाना चाहिए :

- दर्पण के तल के लम्बवत  $(a)$
- दर्पण के तल के सभानांतर  $(b)$
- 
- 

28

29

30

- 
- 
- 
- 

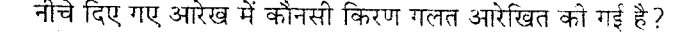

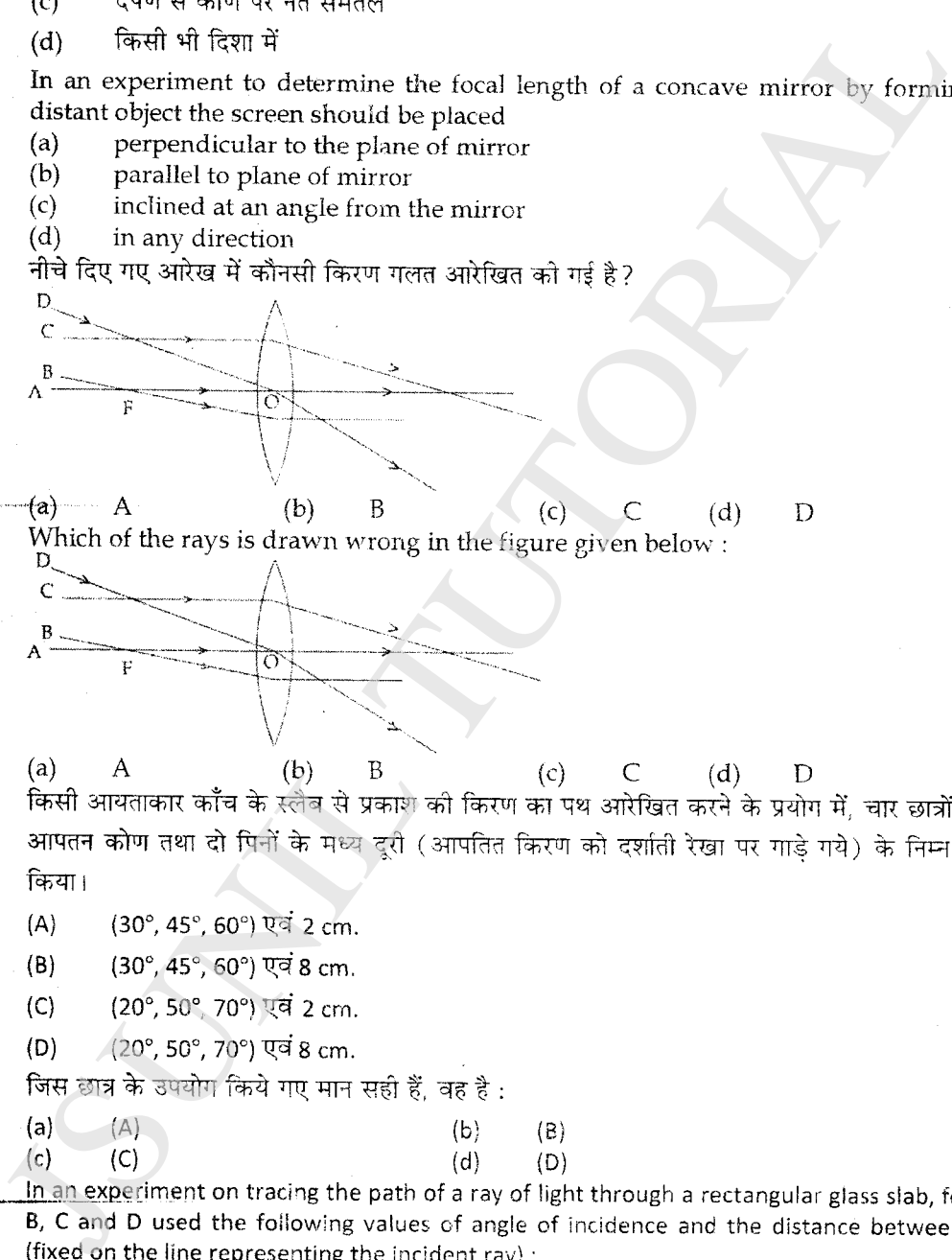

- 
- 
- 
- 
- 

 $(A)$  $(30^{\circ}, 45^{\circ}, 60^{\circ})$  and 2 cm

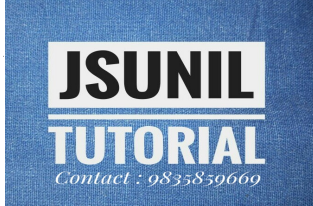

 $\mathbf{1}$ 

- $(B)$  $(30^{\circ}, 45^{\circ}, 60^{\circ})$  and 8 cm
- $(C)$ (20°, 50°, 70°) and 2 cm
- $(D)$  $(20^{\circ}, 50^{\circ}, 70^{\circ})$  and 8 cm

The student who has taken the correct values is:  $(a)$  $(A)$ 

 $(b)$  $(B)$ 

- 
- 
- 
- 
- 

- 
- 
- 
- 

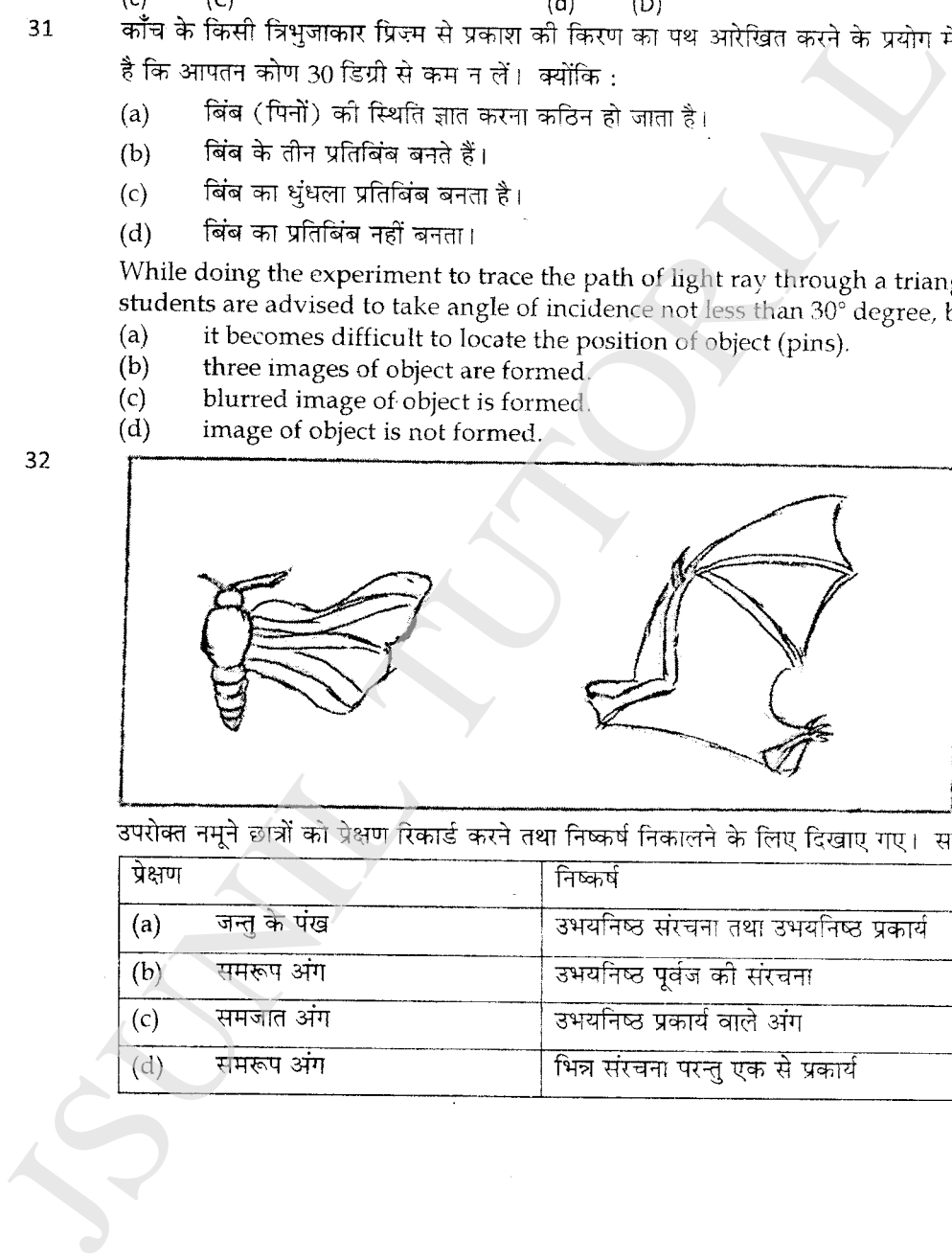

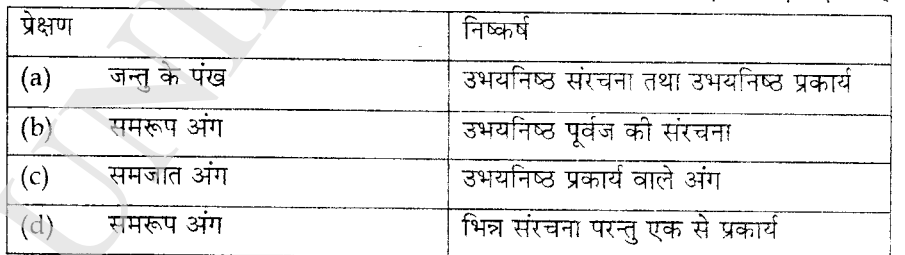

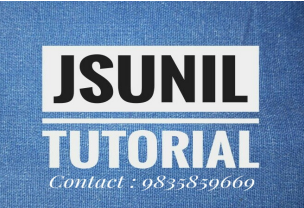

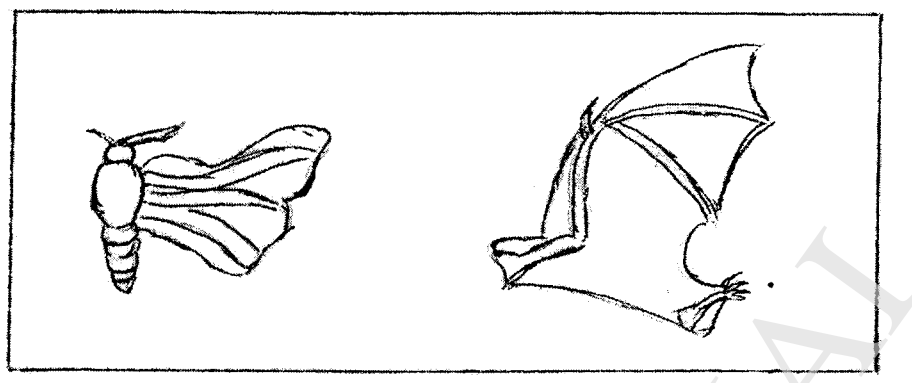

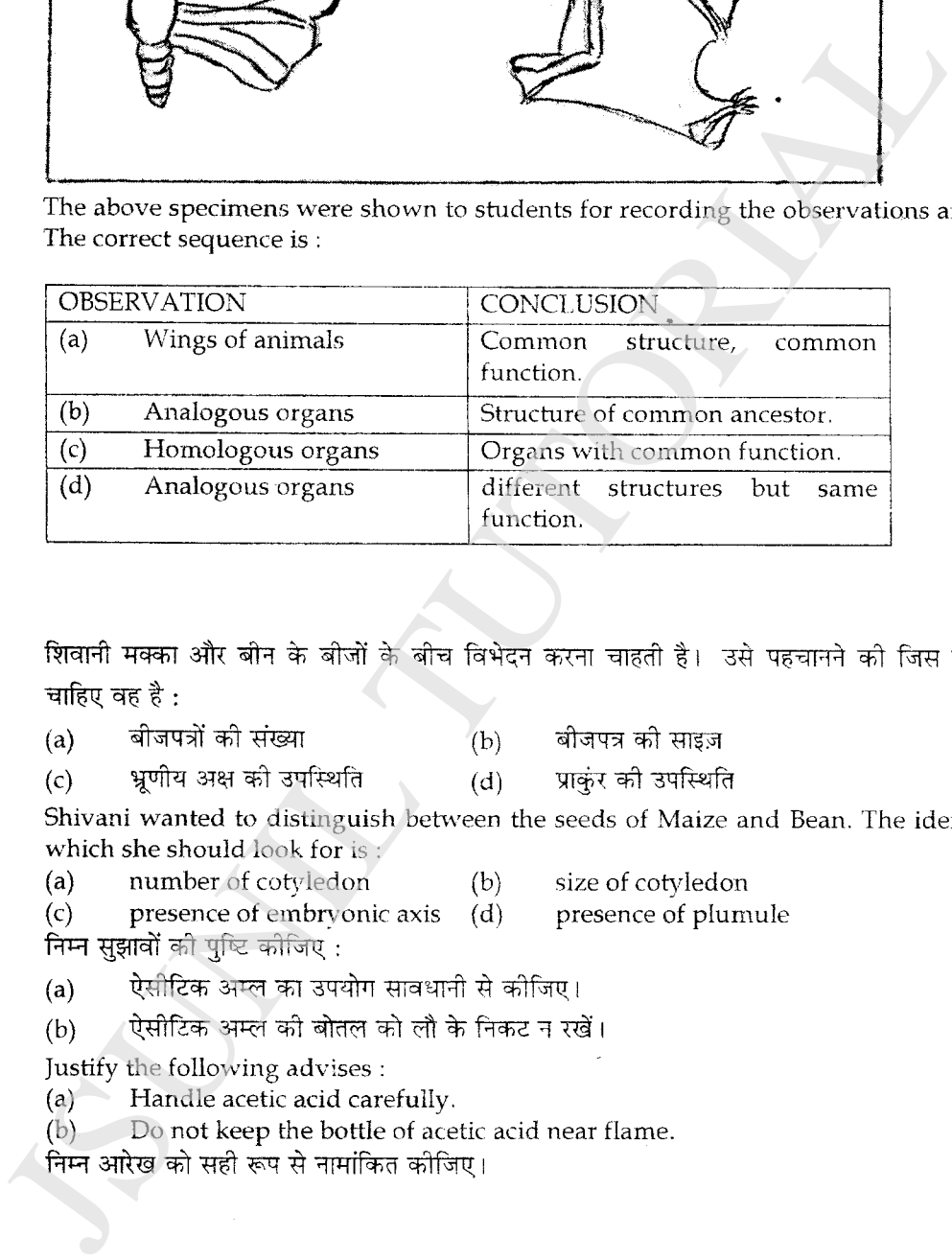

- 
- 
- 

- 
- 
- 
- -
	-
	-
	-
	-

33

34

35

Download from http://jsuniltutorial.weebly.com Page 9 of 10

 $\overline{2}$ 

 $\overline{2}$ 

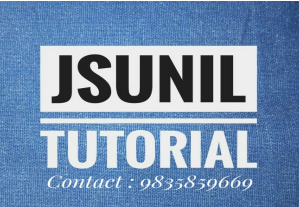

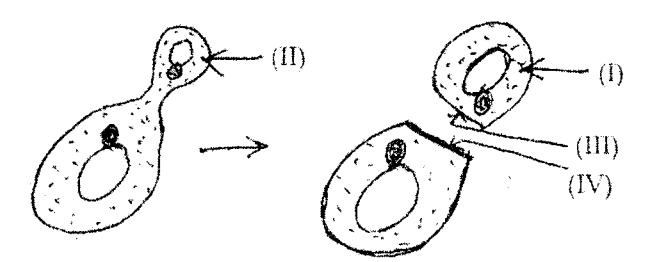

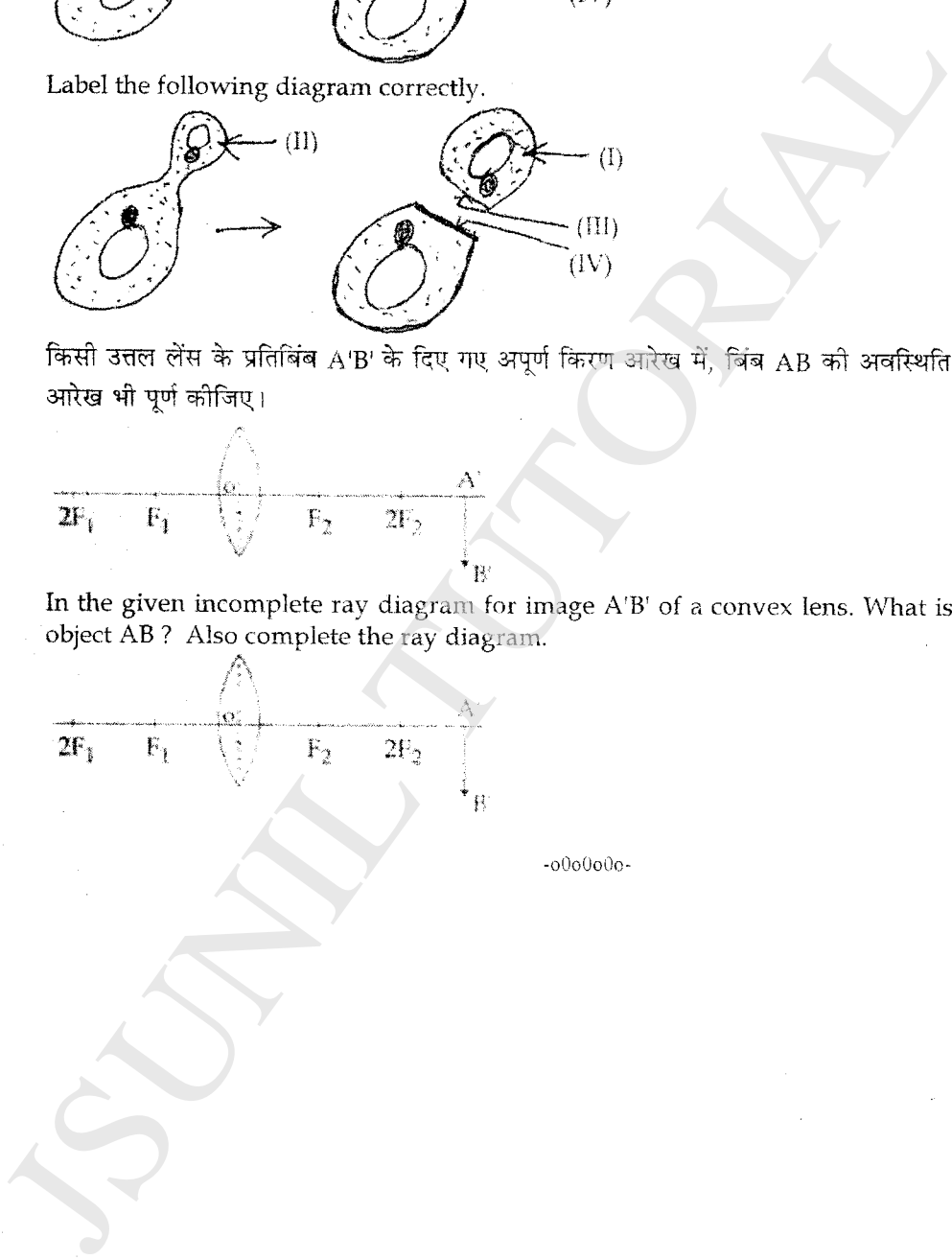

36

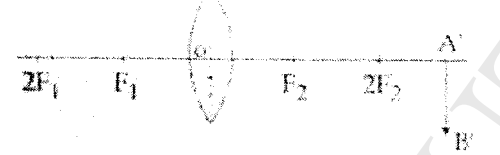

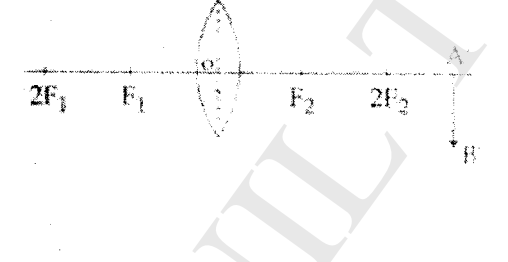

Download from http://jsuniltutorial.weebly.com Page 10 of 10